#### 2023. gada jūlijs

# NeuMoDx™ LDT Master Mix, RNA lietošanas instrukcija

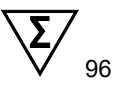

#### 1. versija

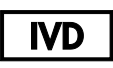

Lietošanai in vitro diagnostikā ar NeuMoDx 288 un NeuMoDx 96 Molecular Systems

 $R$  only

Lietošanai tikai pēc ārsta norādījuma

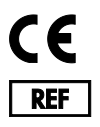

310100

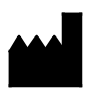

NeuMoDx Molecular, Inc. 1250 Eisenhower Place Ann Arbor, MI 48108 USA

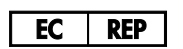

Emergo Europe B.V. Westervoortsedijk 60 6827 AT Arnhem The Netherlands

40600594-LV\_B

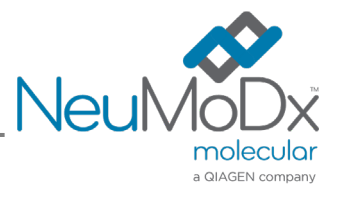

Detalizētus norādījumus skatiet *NeuMoDx 288 Molecular System operatora rokasgrāmatā*; daļas nr. 40600108

Detalizētus norādījumus skatiet *NeuMoDx 96 Molecular System operatora rokasgrāmatā*; daļas nr. 40600317

### **Saturs**

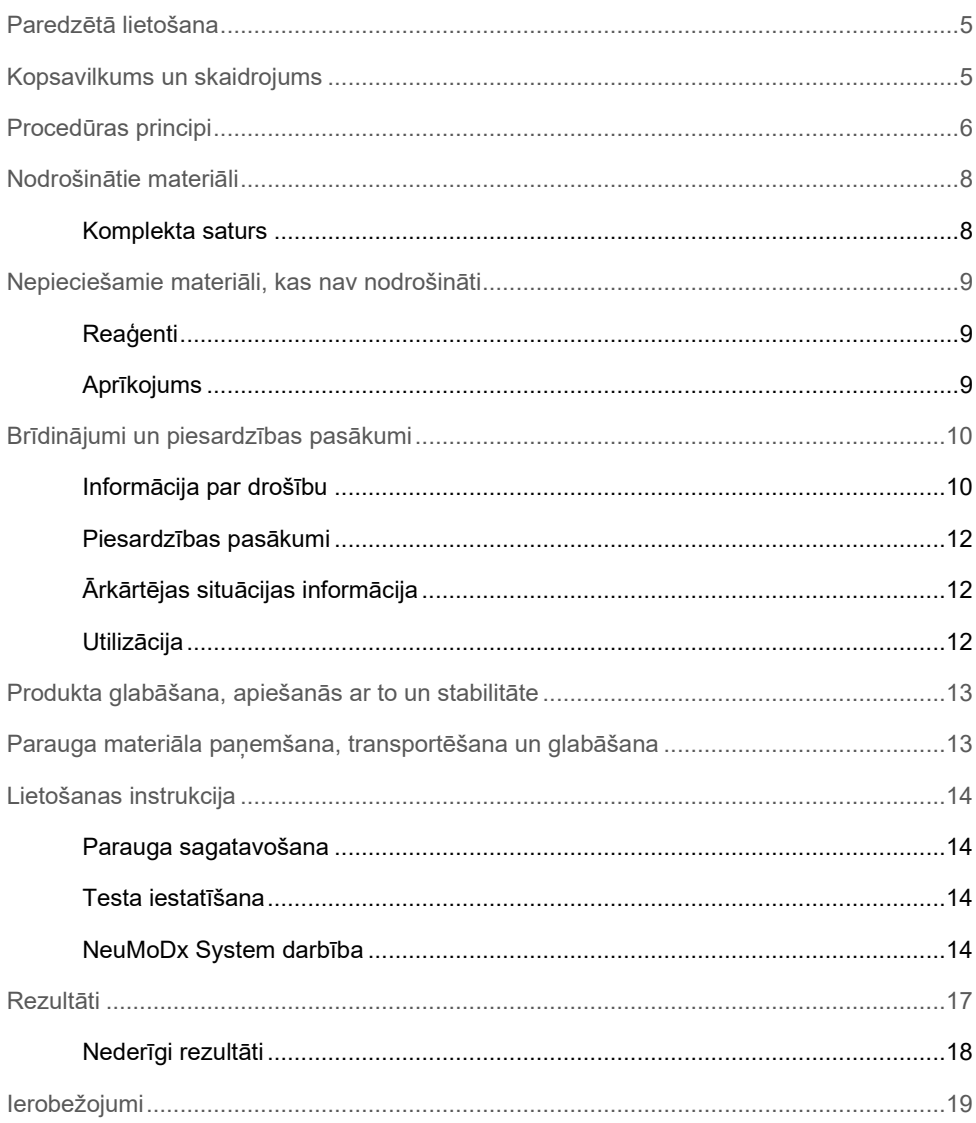

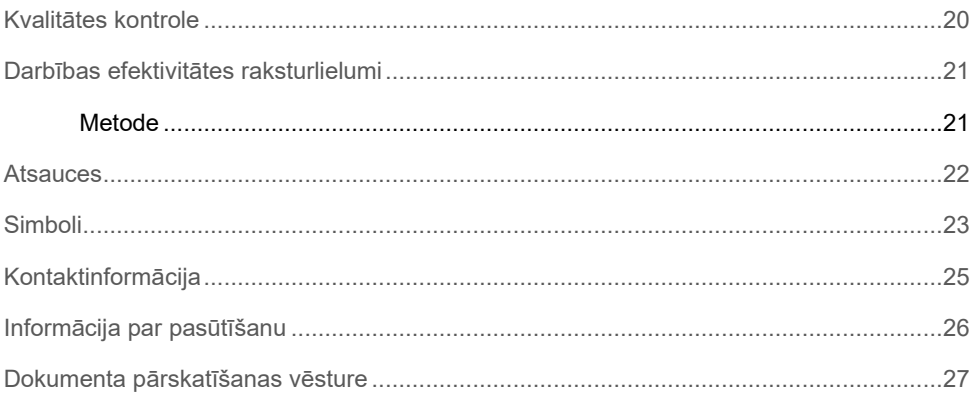

#### <span id="page-4-0"></span>Paredzētā lietošana

NeuMoDx LDT Master Mix, RNA ir 16 iedobju panelis, kas satur patentētu, stabilu reāllaika RT-PĶR galveno maisījumu istabas temperatūrā, kura lietošana kopā ar analīzes specifiskajiem praimeriem un zondi(-ēm) ļauj laboratorijai ātri izstrādāt un ieviest laboratorijā izstrādātus testus (Laboratory Developed Tests, LDT) iekārtās NeuMoDx 288 Molecular System un NeuMoDx 96 Molecular System (NeuMoDx System(s)). Papildus LDT specifiskajiem praimeriem un zondei(-ēm) NeuMoDx LDT Master Mix, RNA iekļauj visus reaģentus, kas vajadzīgi reāllaika RT-PĶR. Tiklīdz lietotāja laboratorija ir apstiprinājusi to kā daļu no LDT, šo reaģentu var izmantot kā galveno sastāvdaļu LDT straujai automatizācijai.

### <span id="page-4-1"></span>Kopsavilkums un skaidrojums

Laboratorijā izstrādātie testi, kas iekļauj NeuMoDx LDT RNA Master Mix Test Strip un kas ieviesti iekārtā NeuMoDx System, klīniskajām laboratorijām piedāvā vienkāršu, efektīvu un tiešu veidu, kā strauji integrēt LDT procesā, kurā no paraugiem tiek iegūti rezultāti. NeuMoDx System ļauj veikt ekstrahēšanu, attīrīšanu, amplifikāciju un rezultātu interpretēšanu. System ļauj apvienot tās universālo nukleīnskābju izolācijas procesu ar NeuMoDx LDT Master Mix, RNA izmantošanu un vispārīgajiem reāllaika reversās transkripcijas (RT-)PĶR reaģentiem, lai nodrošinātu ļoti precīzus LDT rezultātus, kas iegūti no neapstrādātiem klīniskajiem paraugiem. Lietotājs vienkārši nodrošina analīzes specifiskos praimerus un zondi(-es) atsevišķā NeuMoDx LDT Primer/Probe Strip (REF 100400] un norāda reāllaika RT-PĶR termisko profilu. Tiklīdz klīniskie parauga materiāli un analīzes specifiskie reaģenti ir pienācīgi ielādēti iekārtā NeuMoDx System, tā automātiski sāk paraugu apstrādi.

#### <span id="page-5-0"></span>Procedūras principi

NeuMoDx Systems izmanto siltuma, līzes enzīmu un ekstrakcijas reaģentu kombināciju, lai veiktu šūnu lizēšanu, RNS ekstrakciju un inhibitoru inaktivāciju/aizvākšanu no neapstrādātajiem klīniskajiem parauga materiāliem pirms ekstrahētās RNS nodošanas reāllaika RT-PĶR analīzei. Līzes laikā atbrīvojušās nukleīnskābes piesaista paramagnētiskās daļiņas. Pēc tam šīs daļiņas ar piesaistītajām nukleīnskābēm tiek ielādētas kasetnē NeuMoDx Cartridge, kur nepiesaistītās/nespecifiski saistītās sastāvdaļas tiek aizskalotas ar NeuMoDx Wash Reagent un saistītā RNS tiek izskalota ar NeuMoDx Release Reagent. NeuMoDx System sajauc atbrīvoto RNS ar lietotāja nodrošinātajiem LDT praimeriem un zondi(-ēm) un pēc tam sistēma izmanto šī šķīduma alikvotu daudzumu, lai rehidrētu sausos RT-PĶR reaģentus panelī NeuMoDx LDT Master Mix, RNA, kas satur visus reaģentus, kas nepieciešami reāllaika RT-PĶR veikšanai: reverso transkriptāzi, Taq DNS polimerāzi, dNTP, MgCl<sup>2</sup> un citas optimizētas palīgvielas un bufervielas. Šie sausie analīzes reaģenti satur arī sastāvdaļas, kas vajadzīgas, lai amplificētu paraugu apstrādes kontrolmateriāla (Sample Process Control, SPC2) sekvences posmu, vienlaikus nodrošinot amplifikāciju un gan mērķa, gan kontroles RNS sekvenču noteikšanu. Sausie RT-PĶR reaģenti panelī NeuMoDx LDT Master Mix, RNA nesatur nekādus LDT specifiskus praimerus vai zondes (analīzes specifiskos reaģentus), izņemot SPC2 praimerus un zondi; lietotājam jāpievieno analīzes specifiskie reaģenti panelī NeuMoDx LDT Primer/Probe Strip. Sajaucot lietotāja nodrošinātos praimerus un zondi(-es) un izšķīdinot sausos RT-PĶR reaģentus, NeuMoDx System iepilda sagatavoto RT-PĶR maisījumu kasetnē NeuMoDx Cartridge. Kontroles un mērķa (ja tāds ir) RNS sekvenču amplifikācija un noteikšana notiek kasetnes PĶR kamerā. Kamera un kasetne ir izveidotas tā, lai izolētu amplikonu pēc RT-PĶR un īstenībā novērstu kontaminācijas risku pēc amplifikācijas.

Reversā transkriptāze izmanto analīzes specifisko reverso praimeri, ko nodrošina lietotājs, lai veiktu RNS atgriezenisko transkripciju uz cDNS. Pēc tam tajā pašā kamerā notiek tradicionālā reāllaika PĶR. Amplificētos mērķus nosaka reāllaikā, izmantojot hidrolīzes zondes ķīmiju (ko parasti sauc par TaqMan® ķīmiju), kurā tiek izmantotas amplikoniem specifiskas fluorogēnās oligonukleotīdu zondes molekulas to attiecīgajiem mērķiem. TaqMan zondes veido fluorofors, ka[s kovalenti](https://en.wikipedia.org/wiki/Covalent_bond) saistīts a[r oligonukleotīda](https://en.wikipedia.org/wiki/Oligonucleotide) zondes 5' galu, un dzēsēju 3' galā. Kamēr zonde ir neskarta, fluorofors un dzēsējs ir tuvu viens otram, un dzēsēja molekula dzēš fluorofora izstaroto fluorescenci [Fērstera rezonanses enerģijas](https://en.wikipedia.org/wiki/F%C3%B6rster_resonance_energy_transfer)  [pārneses \(Förster Resonance Energy Transfer, FRET\)](https://en.wikipedia.org/wiki/F%C3%B6rster_resonance_energy_transfer) ceļā.

TaqMan zondes ir izveidotas atdzesēšanai mērķa reģiona ietvaros, ko amplificējusi specifiska praimeru kopa. Kamēr Taq [polimerāze](https://en.wikipedia.org/wiki/Taq_polymerase) paplašina [praimeri](https://en.wikipedia.org/wiki/Primer_(molecular_biology)) un sintezē jaunu pavedienu, Taq polimerāzes no 5' līdz 3' [eksonukleāzes](https://en.wikipedia.org/wiki/Exonuclease) iedarbība noārda zondi, kas ir atdzisusi un piesaistījusies veidnei. Zondes noārdīšanās atbrīvo fluoroforu, un tas vairs nav dzēsēja tuvumā, tādējādi tiek pārvarēts FRET slāpēšanas efekts un var notikt fluorofora fluorescence. Iegūtais fluorescences signāls, kas noteikts [kvantitatīvās noteikšanas](https://en.wikipedia.org/wiki/Quantitative_PCR)  [PĶR](https://en.wikipedia.org/wiki/Quantitative_PCR) [amplifikatorā,](https://en.wikipedia.org/wiki/Thermal_cycler) ir tieši proporcionāls atbrīvotajam fluoroforam, un to var saistīt ar esošās mērķa RNS daudzumu.

Lai noteiktu parauga procesa kontroli, TaqMan zonde ir marķēta ar fluorescentu krāsvielu (535/556 nm) 5' galā un tumšu dzēsēju 3' galā. NeuMoDx System kontrolē fluorescences signālu, ko raida TaqMan zondes katra amplifikācijas cikla beigās. Kad amplifikācija ir pabeigta, NeuMoDx System programmatūra parāda katra parauga amplifikācijas līknes, lai galalietotājs varētu tās analizēt.

### <span id="page-7-0"></span>Nodrošinātie materiāli

#### <span id="page-7-1"></span>Komplekta saturs

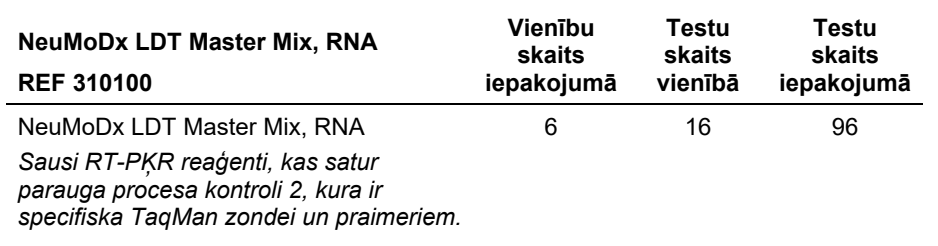

### <span id="page-8-0"></span>Nepieciešamie materiāli, kas nav nodrošināti

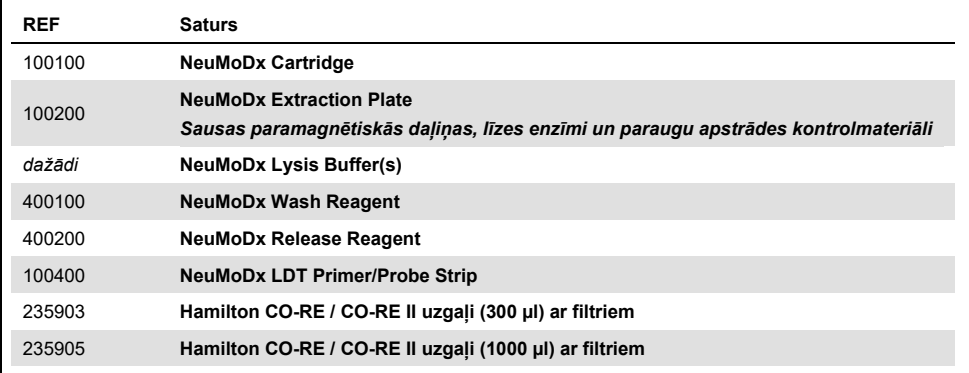

#### <span id="page-8-1"></span>Reaģenti

- 10 mM Tris-HCl pH 8,0, RNāzi/DNāzi nesaturošs ūdens vai TE ar zemu EDTA koncentrāciju (0,1 mM)
- <span id="page-8-2"></span>LDT praimeri un zonde(-es)

#### Aprīkojums[\\*](#page-8-3)

 NeuMoDx 288 Molecular System [REF 500100] VAI NeuMoDx 96 Molecular System [REF 500200]

<span id="page-8-3"></span>\* Pirms lietošanas pārliecinieties, vai instrumenti ir pārbaudīti un kalibrēti saskaņā ar ražotāja ieteikumiem.

### <span id="page-9-0"></span>Brīdinājumi un piesardzības pasākumi

#### <span id="page-9-1"></span>Informācija par drošību

Rīkojoties ar ķīmiskajām vielām, vienmēr valkāt piemērotu laboratorijas halātu, vienreizlietojamus cimdus un aizsargbrilles. Lai iegūtu papildinformāciju, skatiet atbilstošās drošības datu lapas (DDL). Tās ir pieejamas tiešsaistē ērtā un kompaktā PDF formātā tīmekļa lapā **www.qiagen.com/neumodx-ifu**, kur varat atrast, apskatīt un izdrukāt DDL katram NeuMoDx komplektam un komplekta komponentam.

- Lietošanai *in vitro* diagnostikā tikai ar NeuMoDx Systems.
- Nelietot reaģentus pēc norādītā derīguma termiņa beigām.
- Nelietot, ja iepakojums ir bojāts vai folijas paciņa ir atvērta vai saplēsta piegādes brīdī.
- Nelietot atkārtoti nevienu NeuMoDx palīgmateriālu vai reaģentu.
- Minimālais parauga materiāla tilpums ir atkarīgs no aspirāta tilpuma un mēģenes izmēra. Vairāk informācijas skatīt NeuMoDx System operatora rokasgrāmatā un LDT pielikumā. Ja tilpums ir mazāks par norādīto minimālo tilpumu, var rasties kļūda "Quantity Not Sufficient" (Daudzums nav pietiekams).
- Nepieļaut neviena reaģenta un palīgmateriāla kontamināciju ar mikrobiem vai ribonukleāzi (RNāzi). Ieteicams izmantot sterilas, RNāzi/DNāzi nesaturošas vienreizlietojamas pipetes. Katram parauga materiālam jāizmanto jauna pipete.
- LDT reaģentu iepildīšanai ieteicams izmantot sterilus, RNāzi/DNāzi nesaturošus, filtrētus vienreizlietojamus pipešu uzgaļus. Izmantot jaunu galu katrai praimeru un zondes(-žu) kopai.
- Lai nepieļautu kontamināciju, neaiztikt un nesalauzt kasetni NeuMoDx Cartridge pēc amplifikācijas. Nekādā gadījumā neizņemt kasetnes NeuMoDx Cartridges no bioloģiski bīstamo atkritumu konteinera (NeuMoDx 288 Molecular System) vai bioloģiski bīstamo atkritumu tvertnes (NeuMoDx 96 Molecular System). Kasetne NeuMoDx Cartridge ir izveidota tā, lai nepieļautu kontamināciju.
- Gadījumos, kad laboratorija veic arī PĶR testus ar atvērtiem stobriņiem, jāievēro rūpība, lai NeuMoDx LDT Master Mix, RNA, papildu palīgmateriāli un testēšanai nepieciešami reaģenti, personīgais aizsargaprīkojums, piemēram, cimdi un laboratorijas virsvalki, un NeuMoDx System nekļūtu kontaminēti.
- Rīkojoties ar NeuMoDx reaģentiem un palīgmateriāliem, jāvalkā tīri nitrila cimdi bez pulvera. Jāievēro rūpība, lai nepieskartos NeuMoDx Cartridge augšējai virsmai, NeuMoDx LDT Master Mix, RNA vai NeuMoDx Extraction Plate folijas izolācijas virsmai vai NeuMoDx Lysis Buffer augšējai virsmai; rīkojoties ar produktiem, drīkst aiztikt tikai to sānu virsmas.
- Drošības datu lapas (DDL) katram reaģentam (attiecīgā gadījumā) pieejamas tīmekļa vietnē **[www.qiagen.com/neumodx-ifu](http://www.qiagen.com/neumodx-ifu)**
- Rīkojoties ar parauga materiāliem, jebkuriem NeuMoDx reaģentiem vai palīgmateriāliem, vienmēr valkāt tīrus nitrila cimdus bez pulvera.
- Pēc testa veikšanas rūpīgi nomazgāt rokas.
- Vielas nedrīkst iesūkt pipetē ar muti. Nesmēķēt, nedzert un neēst vietās, kur darbojas ar parauga materiāliem vai komplekta reaģentiem.
- Ar parauga materiāliem vienmēr jārīkojas tā, it kā tie būtu inficēti, un saskaņā ar drošām laboratorijas procedūrām, piemēram, tām, kas aprakstītas dokumentā *Biosafety in Microbiological and Biomedical Laboratories*<sup>1</sup> un CLSI dokumentā M29-A4.2
- Rīkojoties ar ķīmiskajām vielām, vienmēr valkāt piemērotu laboratorijas halātu, vienreizlietojamus cimdus un aizsargbrilles. Lai iegūtu papildinformāciju, skatiet atbilstošās drošības datu lapas (DDL).
- Neizlietotie reaģenti un atkritumi jālikvidē saskaņā ar valsts, federālajiem, pašvaldības, pavalsts un vietējiem noteikumiem.

#### <span id="page-11-0"></span>Piesardzības pasākumi

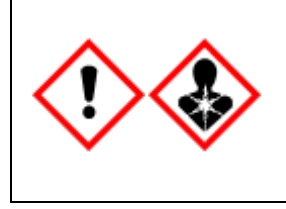

Satur: borskābe. Bīstami! Izraisa nopietnu acu kairinājumu. Var kaitēt auglībai vai nedzimušajam bērnam. Pirms lietošanas saņemt speciālu instruktāžu. Neizmantot, pirms nav izlasīti un saprasti visi piesardzības pasākumi. Izmantot aizsargcimdus/aizsargapģērbu/acu aizsargus/sejas aizsargus. Ja pakļauts iedarbībai vai saistīts: lūdziet palīdzību mediķiem. Uzglabāt aizvērtu. Atbrīvoties no satura/tvertnes apstiprinātā atkritumu pārstrādes rūpnīcā.

#### <span id="page-11-1"></span>Ārkārtējas situācijas informācija

CHEMTREC Ārpus ASV un Kanādas +1 703-527-3887

#### <span id="page-11-2"></span>Utilizācija

Produkts satur etoksilētu nonilfenolu, endokrīno sistēmu graujošu vielu, kas var nelabvēlīgi ietekmēt vidi.

Bīstamie atkritumi jālikvidē saskaņā ar valsts un vietējiem noteikumiem. Tas attiecas arī uz nelietotiem produktiem.

Neizmetiet šķidros atkritumus kanalizācijā.

Sekojiet drošības datu lapās (DDL) izklāstītajiem ieteikumiem.

## <span id="page-12-0"></span>Produkta glabāšana, apiešanās ar to un stabilitāte

- NeuMoDx LDT Master Mix, RNA ir stabils primārajā iepakojumā temperatūrā no 15 līdz 28 °C līdz derīguma termiņa beigām, kas norādīts uz tiešā produkta marķējuma.
- Nelietot reaģentus pēc norādītā derīguma termiņa beigām.
- Nelietot, ja redzams, ka produkts vai iepakojums ir bojāts.
- Pēc ielādes NeuMoDx LDT Master Mix, RNA var palikt iekārtā NeuMoDx System 23 dienas. Ielādētā galvenā maisījuma atlikušo derīguma termiņu uzrauga programmatūra, kas ziņo par to lietotājam reāllaikā. Sistēma paziņos, ja būs jāizņem galvenais maisījums, kas bijis lietošanā ilgāk, nekā pieļaujams.
- Lietotāja laboratorijai ir jāapstiprina iepildīto LDT praimeru un zondes(-žu) stabilitāte panelī NeuMoDx LDT Primer/Probe Strip.

## <span id="page-12-1"></span>Parauga materiāla paņemšana, transportēšana un glabāšana

Ar visiem parauga materiāliem jāapietas tā, it kā tie varētu pārnest infekcijas izraisītājus.

Lietotāja laboratorijai jāapstiprina optimāli parauga materiālu pārvadāšanas apstākļi un parauga materiālu stabilitāte gan izmantojamo paraugu matricēm, gan katram veicamā testa veidam.

### <span id="page-13-0"></span>Lietošanas instrukcija

#### <span id="page-13-1"></span>Parauga sagatavošana

- 1. Uzlīmēt parauga materiāla svītrkoda uzlīmi vēlamajam parauga materiāla stobriņam. Testēšanu var veikt ar alikvotu daudzumu sekundārajā mēģenes stobriņā vai tieši no primārā parauga materiāla stobriņa, ja tas ir pieņemami analīzei un saderīgi ar NeuMoDx System. Papildu informāciju skatīt *NeuMoDx loperatora rokasgrāmatās un LDT pielikumā*.
- 2. Nodrošinot, ka no parauga materiāla stobriņiem ir noņemti visi aizbāžņi, ielādēt parauga materiāla stobriņa ar svītrkodu atbilstošajā NeuMoDx System parauga materiāla stobriņa turētājā.

#### <span id="page-13-2"></span>Testa iestatīšana

- 1. NeuMoDx System programmatūrā atvērt Test Editor Wizard (Testa redaktora vednis), kas atrodas izvēlnes Tools (Rīki) cilnē Test (Tests).
- 2. Izpildīt instrukcijas skārienekrānā, lai ievadītu visu analīzes specifisko informāciju.

#### <span id="page-13-3"></span>NeuMoDx System darbība

- 1. Uzpildīt sistēmas turētājus pēc vajadzības ar tālāk minētajiem palīgmateriāliem un izmantot skārienekrānu, lai ielādētu turētāju(-us) iekārtā NeuMoDx System:
	- 1a. 1000 µl CO-RE / CO-RE II uzgali
	- 1b. 300 µl CO-RE / CO-RE II uzgali
	- 1c. NeuMoDx Cartridge
	- 1d. NeuMoDx Extraction Plate
- 1e. NeuMoDx LDT Master Mix, RNA
- 1f. Attiecīgais NeuMoDx Lysis Buffer (**PIEZĪME.** *noņemt folijas izolāciju no tvertnēm pirms ielādes*)
- 2. Aizstāt Wash reaģentu un Release reaģentu, iztukšot uzpildes atkritumu pudeli pēc vajadzības.
- 3. Iztukšot bioloģiski bīstamo atkritumu tvertni pēc vajadzības, mainot cimdus pirms nākamās darbības.
- 4. Sagatavot LDT praimeru/zondes maisījumu:
	- 4a. Atšķaidīt praimerus un zondi(-es) ūdenī vai šķīdumā 10 mM Tris pH 8,0 vai 1X TE ar zemu EDTA koncentrāciju (0,1 mM EDTA). Praimeru/zondes maisījuma galīgajai koncentrācijai vajadzētu būt 1X pēc sajaukšanas ar 18 µl eluāta panelī NeuMoDx LDT Primer/Probe Strip.

*Piemērs.* Iepildīt iedobē 4 µl 6X praimeru/zondes maisījuma. Tiklīdz eluāts ir iepildīts iedobē un sajaukts ar LDT praimeru/zondes maisījumu, sanāk 24 µl 1X praimeru/zondes maisījuma.

- 4b. NeuMoDx iesaka pievienot no 3 µl līdz 10 µl sagatavota praimeru/zondes maisījuma uz iedobi panelī NeuMoDx LDT Primer/Probe Strip.
- 5. Ar tīru pipetes uzgali pārdurt foliju uz paneļa NeuMoDx LDT Primer/Probe Strip tik daudzām iedobēm, cik nepieciešams veicamo testu skaitam.
- 6. Rūpīgi iepildīt LDT praimeru/zondes maisījumu iedobēs, kuras paredzēts izmantot panelī NeuMoDx LDT Primer/Probe Strip. Nav vajadzības aizpildīt visas iedobes, bet ielādei jāsākas no apakšējās kreisās iedobes (skatī[t attēlu tālāk\)](#page-15-0). Ievietot NeuMoDx LDT Primer/Probe Strip testa strēmelītes turētājā. Var arī iestiprināt paneli turētājā un pēc tam ielādēt ar LDT praimeru/zondes maisījumu.

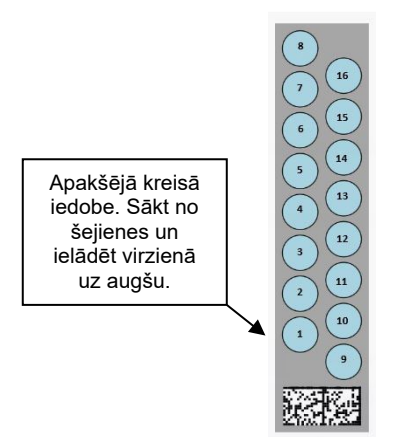

<span id="page-15-0"></span>**1. attēls. Pasūtījums LDT praimera/zondes maisījuma iedobju uzpildīšanai** 

- 7. Nospiest bultiņu zem vēlamā testa strēmelītes turētāja attēla skārienekrānā, lai ielādētu NeuMoDx LDT Primer/Probe Strip sistēmā. Iedobes tiks attēlotas dzeltenā krāsā. Pieskarties iedobēm, lai izvēlētos analīzes tipu un kartētu atrašanās vietas panelī NeuMoDx LDT Primer/Probe Strip, kas satur LDT praimeru/zondes maisījumu.
- 8. Ievietot parauga materiāla stobriņu(-us) attiecīgajā parauga materiāla stobriņa turētājā un parūpēties, lai visi aizbāžņi būtu noņemti no parauga materiāla stobriņiem.
- 9. Ievietot parauga materiāla stobriņa turētāju automātiskās ievietošanas ierīces plauktā un izmantot skārienekrānu, lai ielādētu turētāju iekārtā NeuMoDx System. Tas sāks testa(-u) apstrādi.

### <span id="page-16-0"></span>Rezultāti

Pieejamos rezultātus var apskatīt vai izdrukāt cilnē Results (Rezultāti), kas atrodas NeuMoDx System skārienekrāna logā Results (Rezultāti).

NeuMoDx System programmatūra ģenerē testa rezultātus automātiski.

Kvantitatīvo analīžu gadījumā mērka koncentrācija ( $log_{10}$  SV/ml) tiks zinota, tiklīdz laboratorija būs ieviesusi derīgu LDT kalibrāciju un dinamisko diapazonu iekārtā NeuMoDx System.

Kvalitatīvo analīžu gadījumā testa rezultāti būs Negative (Negatīvs), Positive (Pozitīvs), Indeterminate (Neskaidrs) vai Unresolved (Neatrisināts) — atkarībā no mērķa amplifikācijas stāvokļa un paraugu apstrādes kontrolmateriāla. Amplifikācijas stāvoklis tiek noteikts, balstoties uz reāllaika RT PĶR līknes analīzes robežvērtībām, kas iestatītas LDT ADF. Rezultāti tiek ziņoti, pamatojoties uz lēmuma algoritmu, kas ir norādīts 1. [tabulā](#page-16-1).

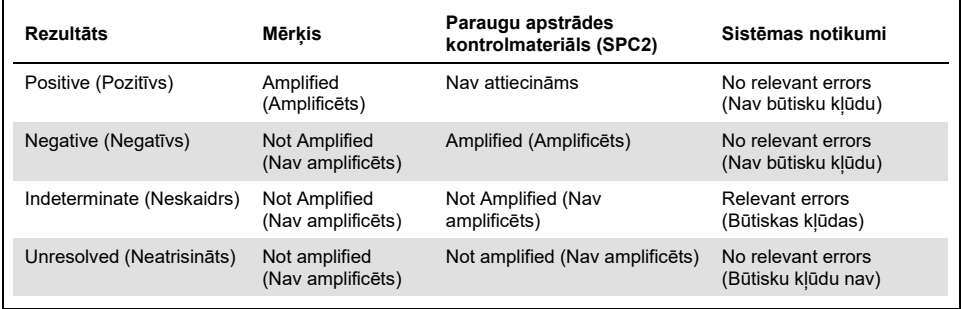

<span id="page-16-1"></span>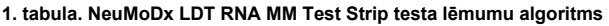

#### <span id="page-17-0"></span>Nederīgi rezultāti

Ja iekārtā NeuMoDx System veiktais tests netiek veiksmīgi apstrādāts, tas tiks ziņots vai nu kā Indeterminate (Neskaidrs) (IND) vai Unresolved (Neatrisināts) (UNR) — atkarībā no radušās kļūdas tipa.

IND rezultāts tiek ziņots, ja parauga apstrādes procesā tiek noteikta instrumenta/sistēmas kļūda. Gadījumā, ja tiek ziņots IND rezultāts, ieteicams atkārtot testu, lai iegūtu derīgu rezultātu.

UNR rezultāts tiek ziņots, ja netiek noteikts neviens mērķis un paraugu apstrādes kontrolmateriāls nav amplificēts, kas liecina par iespējamu reaģenta kļūmi vai inhibitoru klātbūtni. Gadījumā, ja tiek ziņots UNR rezultāts, ir jāatkārto tests, lai iegūtu derīgu rezultātu.

### <span id="page-18-0"></span>Ierobežojumi

- NeuMoDx LDT Master Mix, RNA var izmantot tikai iekārtā NeuMoDx System, un tas nav saderīgs ne ar vienu citu automātisko molekulārās diagnostikas sistēmu. Tomēr šīs testa strēmelītes var izmantot manuālā procesā jebkurā reāllaika RT-PĶR platformā.
- NeuMoDx LDT Master Mix, RNA veiktspēja ir apstiprināta *tikai* ar NeuMoDx modela vīrusu RNS analīzi. Nav zināms, kādi ir LDT darbības efektivitātes raksturlielumi, izmantojot šo reaģentu, un tie ir jāapstiprina lietotāja laboratorijai, pirms var izteikt apgalvojumus par diagnostiku.
- Tā kā lielākās daļas patogēnu noteikšana ir atkarīga no organismu daudzuma paraugā, rezultātu ticamība ir atkarīga no pienācīgas parauga materiālu paņemšanas, lietošanas un glabāšanas.
- Kļūdaini testa rezultāti var rasties nepareizas parauga materiālu paņemšanas, lietošanas, glabāšanas, tehnisku kļūdu vai paraugu sajaukšanas dēļ. Vēl kļūdaini negatīvi rezultāti ir iespējami tad, ja organismu skaits parauga materiālā ir zem testa analītiskā jutīguma vērtības.
- Parauga procesa kontroli (Sample Process Control, SPC2) var izmantot kā sistēmas kļūdas un inhibīcijas indikatoru, un tā ir jāuzrauga katra testa gadījumā. Ja tas netiek darīts, rezultāti var būt kļūdaini.
- Laboratorijai jāapstiprina spēja izmantot SPC2 kā inhibīcijas indikatoru katram LDT, pirms tā tiek izmantota kā kontroles vai monitoringa rīks.
- Ja SPC2 neamplificē un mērķa rezultāts ir Negative (Negatīvs), tiek ziņots rezultāts Indeterminate (Neskaidrs) vai Unresolved (Neatrisināts) un tests ir jāatkārto.
- Galalietotājam jādefinē un jāapstiprina pienācīgi robežkritēriji katrai analīzei, kas tiek izstrādāta, lai rezultāti būtu derīgi.
- Sistēmu NeuMoDx System drīkst izmantot tikai personāls, kas apmācīts tās lietošanā.
- Lai nepiesārņotu parauga materiālus, ieteicams ievērot labu laboratorijas praksi, tostarp pēc darba ar katra pacienta parauga materiāliem mainīt cimdus.

### <span id="page-19-0"></span>Kvalitātes kontrole

Noteikumos Clinical Laboratory Improvement Amendments (CLIA) ir norādīts, ka laboratorija ir atbildīga par kontroles procedūru ieviešanu pilna analītiskā procesa precizitātes monitorēšanai, un tai ir jānosaka testēšanas kontroles materiālu skaits, tips un izmantošanas biežums, izmantojot apstiprinātas veiktspējas specifikācijas nemodificētai, FDA apstiprinātai testa sistēmai (42 CFR Part 493.1256).

- 1. Laboratorijai jāapstiprina ārējie kontrolmateriāli katrai veicamajai analīzei. Tas ietver kontrolmateriālu sastāvu, veikšanas laiku/biežumu un lēmumu kritērijus, saskaņā ar kuriem neapstiprināt rezultātu kopu, jo kontroles materiāli ir (ne)derīgi. NeuMoDx Molecular, Inc. ārējos kontrolmateriālus nenodrošina.
- 2. Praimeri un zonde paraugu apstrādes kontrolmateriāla 2 (Sample Process Control, SPC2) noteikšanai ir iekļauta panelī NeuMoDx LDT Master Mix, RNA. SPC2 noteikšanas uzraudzība ļauj NeuMoDx System uzraudzīt RNS ekstrakcijas efektivitāti un PĶR amplifikācijas procesus un pienācīgi kvalificēt rezultātus.

### <span id="page-20-0"></span>Darbības efektivitātes raksturlielumi

#### <span id="page-20-1"></span>Metode

NeuMoDx Molecular, Inc. noteica NeuMoDx LDT Master Mix, RNA darbības efektivitātes raksturlielumus, izmantojot modeļa RNS analīzi, lai demonstrētu NeuMoDx LDT RNS izolācijas un noteikšanas ķīmiskās reakcijas plazmas parauga materiālos. Kompānija veica iekšējus pētījumus ar NeuMoDx 288 Molecular System, lai noteiktu gan analīzes analītisko jutīgumu, kad tas tiek lietots kopā ar NeuMoDx LDT Master Mix, RNA, gan ekstrakcijas procesa efektivitāti, ekstrahējot vīrusa mērķa virknes atšķaidījumus, lai raksturotu linearitāti. Tad tika veiktas papildu pārbaudes, lai demonstrētu līdzvērtīgu veiktspēju, izmantojot tā paša modeļa RNS analīzi, lai novērtētu NeuMoDx LDT RNS izolācijas un noteikšanas ķīmiskās reakcijas plazmas parauga materiālos iekārtā NeuMoDx 96 Molecular System.

Analīzes definīcijas faila (ADF) konfigurējamā daļa nosaka visas testa specifiskās funkcijas, ieskaitot parauga tilpumu, reāllaika RT-PĶR profilu, robežkritērijus, rezultāta apstrādes algoritmu un citas funkcijas, kas aprakstītas 2. [tabulā](#page-20-2) tālāk.

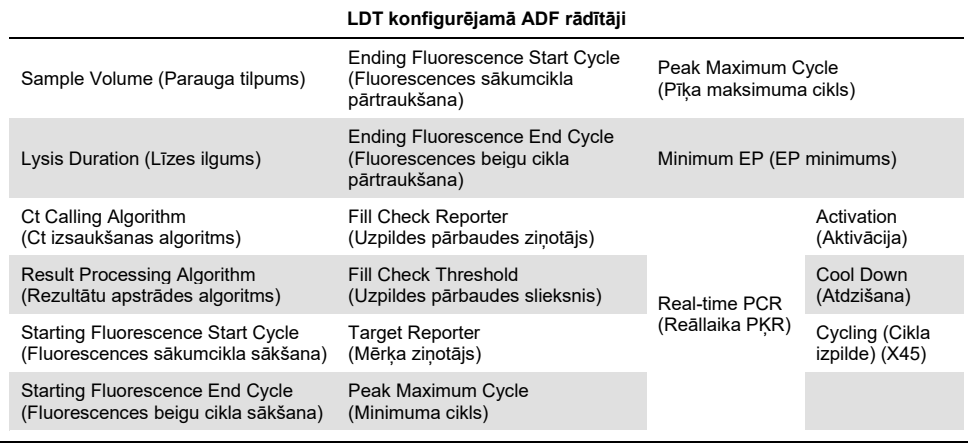

<span id="page-20-2"></span>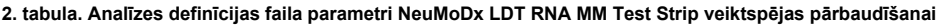

### <span id="page-21-0"></span>**Atsauces**

- 1. Centers for Disease Control and Prevention. Biosafety in Microbiological and Biomedical Laboratories, 5<sup>th</sup> edition. HHS Publication No. (CDC) 21-1112, Revised December 2009
- 2. Clinical and Laboratory Standards Institute (CLSI). Protection of Laboratory Workers from Occupationally Acquired Infections; Approved Guideline – Fourth Edition. CLSI document M29-A4; May 2014

### <span id="page-22-0"></span>Simboli

Lietošanas instrukcijā vai uz iepakojuma un marķējuma var būt šādi simboli:

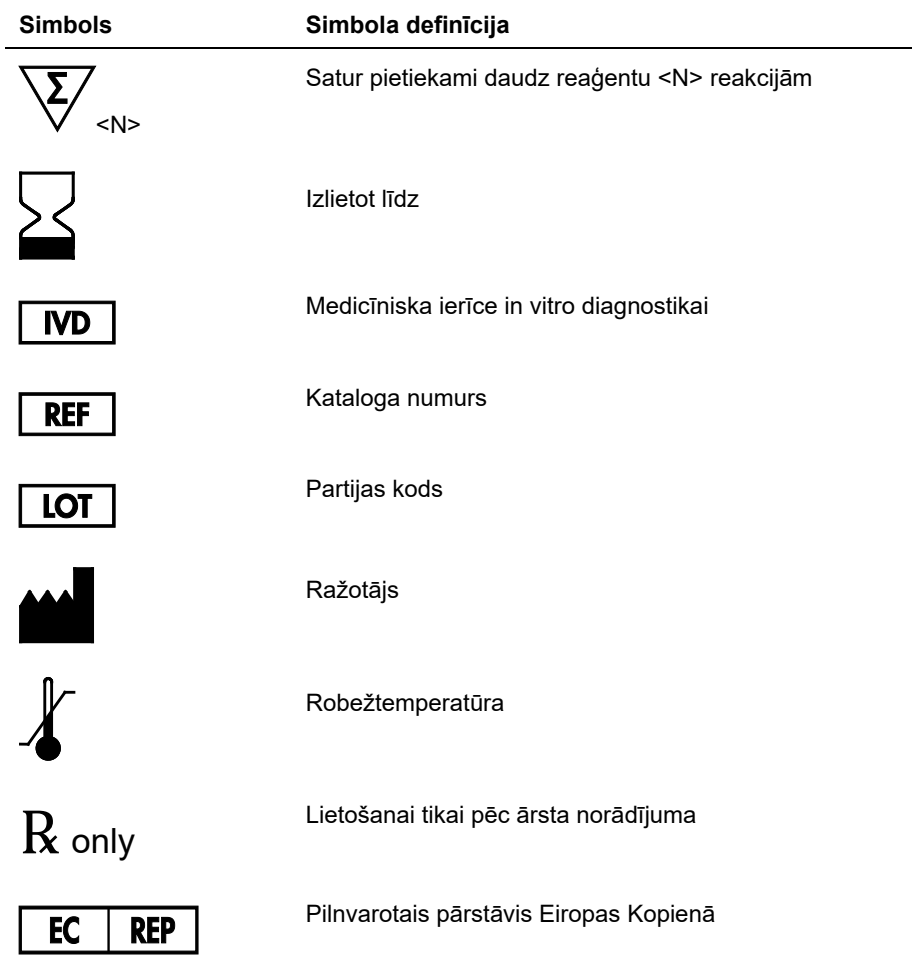

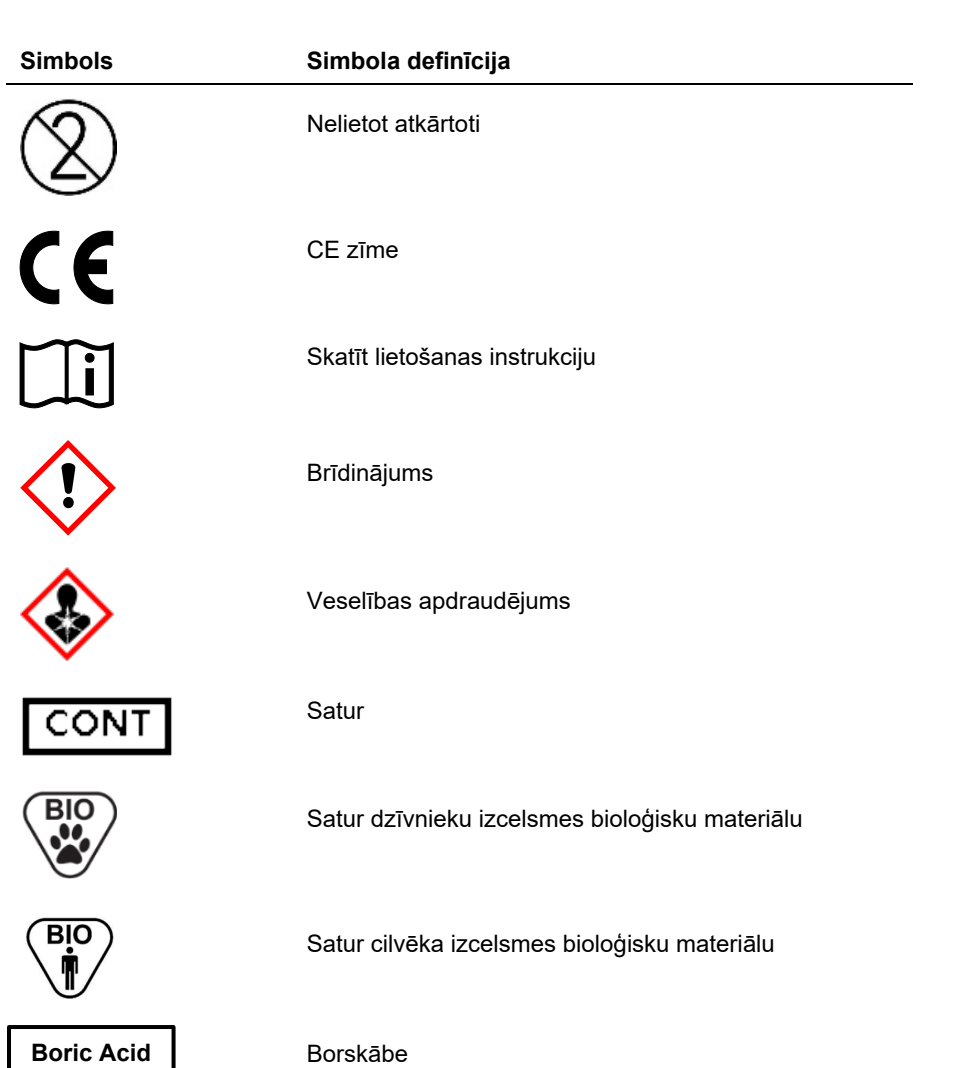

## <span id="page-24-0"></span>Kontaktinformācija

Lai saņemtu tehnisku palīdzību un papildinformāciju, sazinieties ar mūsu tehniskā atbalsta centru, rakstot uz adresi **[support@qiagen.com.](mailto:support@qiagen.com)**

Tehniskais atbalsts/uzraudzības ziņojumi: **support@qiagen.com**

Par jebkuru nopietnu incidentu, kas noticis saistībā ar ierīci, jāziņo ražotājam un tās dalībvalsts kompetentajai iestādei, kurā lietotājs un/vai pacients ir reģistrēts.

### <span id="page-25-0"></span>Informācija par pasūtīšanu

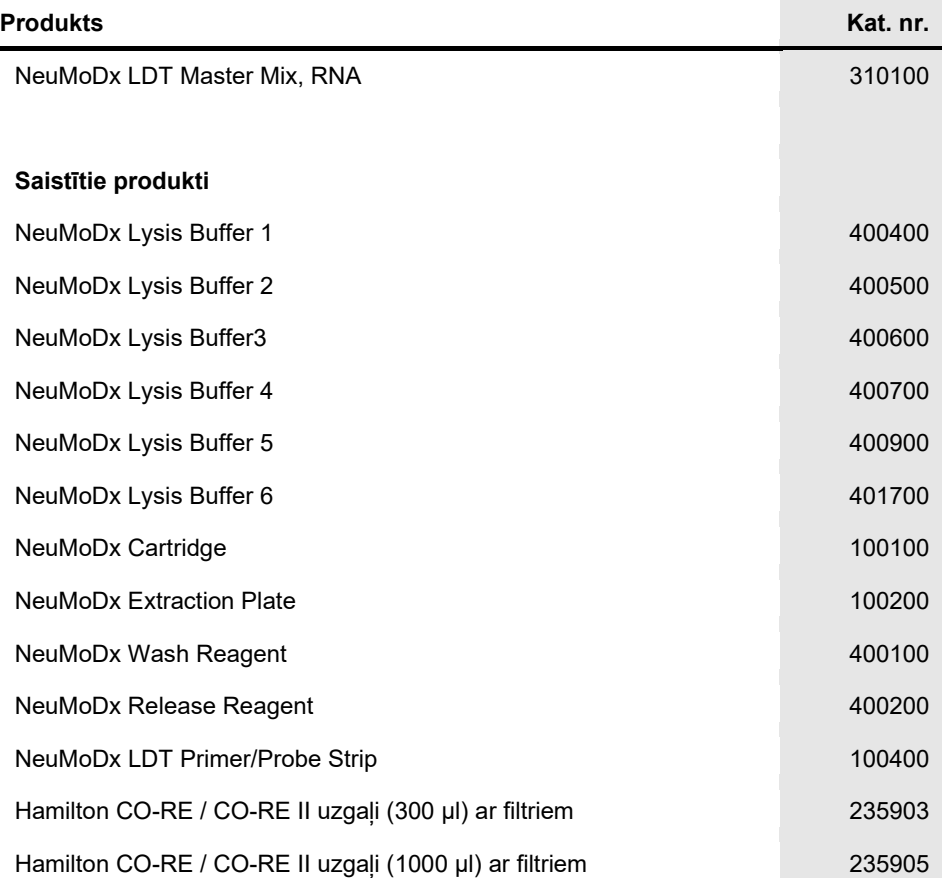

Lai iegūtu jaunāko licencēšanas informāciju un produktu atrunas, skatiet attiecīgo NeuMoDx komplekta rokasgrāmatu vai operatora rokasgrāmatu. NeuMoDx komplekta rokasgrāmatas ir pieejamas vietnē **[www.neumodx.com](http://www.neumodx.com/)** vai tās var saņemt, rakstot uz adresi **[support@qiagen.com](mailto:support@qiagen.com)**, vai pie vietējā izplatītāja.

### <span id="page-26-0"></span>Dokumenta pārskatīšanas vēsture

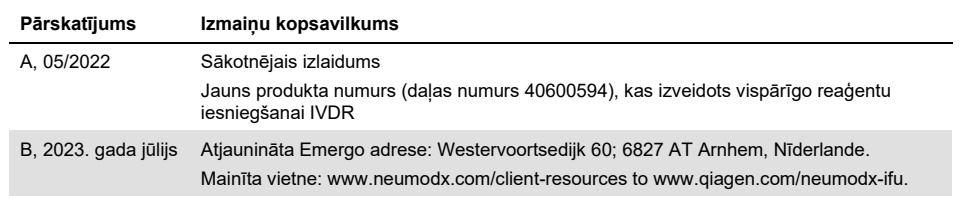

#### **NeuMoDx LDT Master Mix, RNA ierobežotas licences līgums**

Šī produkta izmantošana nozīmē jebkura produkta pircēja vai lietotāja piekrišanu šādiem nosacījumiem:

1. Produktu drīkst izmantot tikai saskaņā ar protokoliem, kas pievienoti produktam un šai rokasgrāmatai, un tikai tiem komponentiem, kas atrodas panelī.<br>NeuMoDx ar savu intelektuālo īpašumu nepiešķir licenci izmantot vai p izņemot, kā aprakstīts produktam pievienotajos protokolos, šajā rokasgrāmatā un papildu protokolos, kas pieejami vietnē **[www.neumodx.com](http://www.neumodx.com/)**. Dažus no šiem<br>papildu protokoliem NeuMoDx lietotājiem nodrošina NeuMoDx lietotāji. nepārkāpj trešo pušu tiesības.

- 2. Izņemot tieši norādītās licences NeuMoDx negarantē, ka šis panelis un/vai tā lietojums(i) nepārkāpj trešo pušu tiesības.
- 3. Šis panelis un tā komponenti ir licencēti vienreizējai izmantošanai, un tos nedrīkst izmantot atkārtoti, atjaunot vai pārdot tālāk.
- 4. NeuMoDx noraida jebkādas citas tiešas vai netiešas licences, kas nav tieši norādītas.

5. – Paneļa pircējs un lietotājs vienojas neveikt vai neatļaut nevienai citai personai veiki pasākumus, kas varētu veicināt vai atviegot kādu no iepriekš aizliegtajām<br>darbībām. NeuMoDx var īstenot šī ierobežotā licences lī izdevumus, jebkurā darbībā, lai īstenotu šo ierobežoto licences līgumu vai kādas no tā intelektuālā īpašuma tiesībām, kas attiecas uz paneli un/vai tā komponentiem.

Informāciju par atjauninātajiem licences noteikumiem skatiet vietnē **[www.neumodx.com](http://www.neumodx.com/)**.

07/2023 40600594-LV\_B © 2023 NeuMoDx, visas tiesības paturētas. Preču zīmes: QIAGEN®, Sample to Insight®, NeuMoDx™ (QIAGEN Group); TaqMan® (Roche Molecular Systems, Inc.)

Pasūtīšana **[www.qiagen.com/shop](http://www.qiagen.com/shop)** | Tehniskais atbalsts **[qiagen.com/support](http://www.qiagen.com/support)** | Tīmekļa vietne **[www.neumodx.com](http://www.neumodx.com/)**